# **SVS FEM**

#### **As 000 ACT**

Your partner in computing

# Description

Modul: Workbench Project

The ACT extension provides saving Workbench Project as new version 000 or archive the project to same folder without results with suffix \_\_backup000 ...

Every project could be damaged (e.g. due to an interruption during saving, ...). Keep **your data** save and have a few steps back.

#### Note:

The ACT works with all kinds of analysis inside Workbench Project (e.g. Mechanical, Fluent, SpaceClaim, ...)

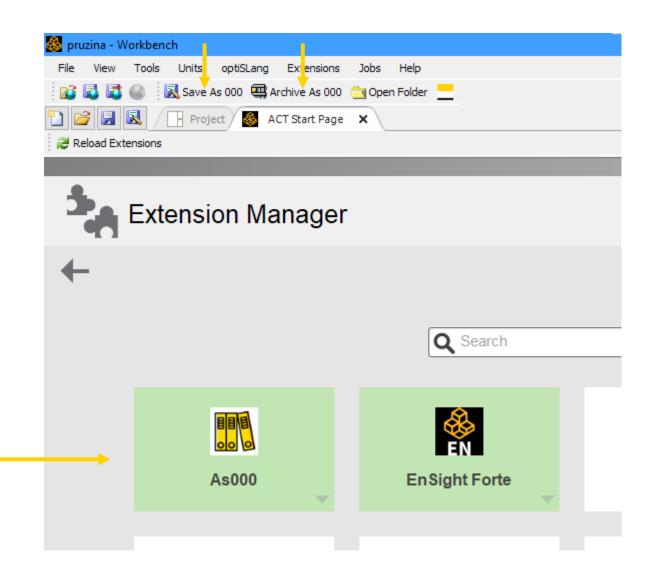

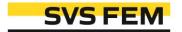

#### Save As 000

Save As (whole project)

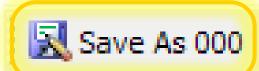

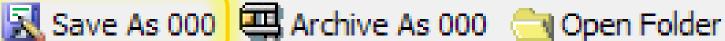

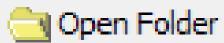

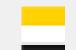

Automatic counting

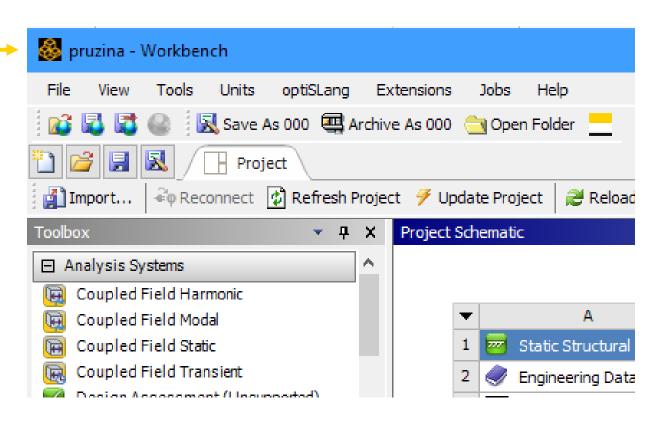

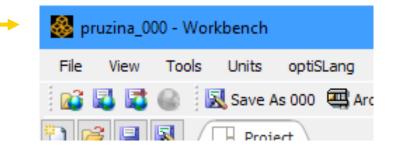

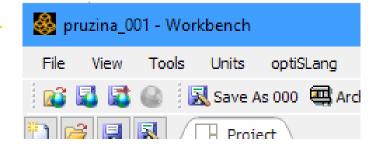

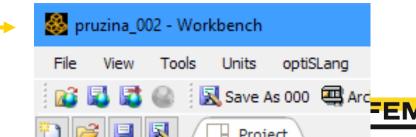

#### Archive As 000

without results

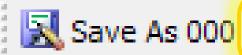

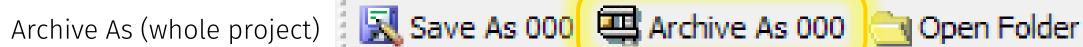

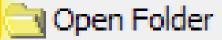

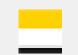

Automatic counting

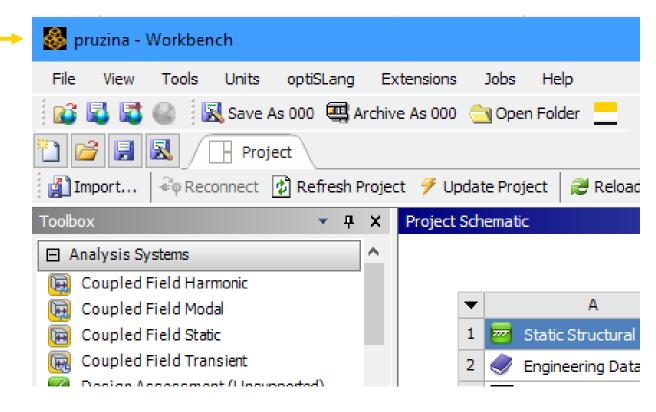

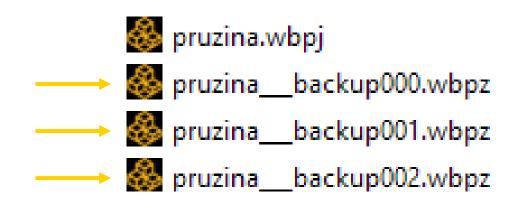

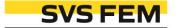

### Combination of Save As 000 and Archive As 000

- Example of combination:
  - Archive As 000
  - Archive As 000
  - Archive As 000
  - Save As 000
  - Save As 000
  - Archive As 000
  - Archive As 000
  - Save As 000

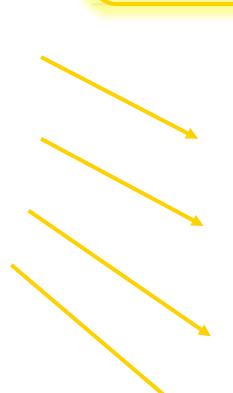

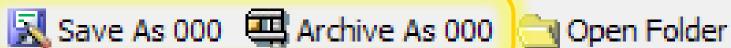

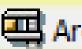

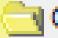

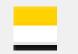

- 🚳 pruzina.wbpj
- pruzina\_\_backup000.wbpz
- 🚳 pruzina\_\_backup001.wbpz
- 🚳 pruzina\_\_backup002.wbpz
- 🚳 pruzina\_000.wbpj
- 💑 pruzina\_001.wbpj
- 💑 pruzina\_001\_\_\_backup000.wbpz
- 🚳 pruzina\_001\_\_\_backup001.wbpz
- 💑 pruzina\_002.wbpj

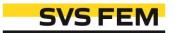

# Thank you for using SVS FEM ACTs

## SVS FEM

www.svsfem.cz